## ФЕДЕРАЛЬНОЕ ГОСУДАРСТВЕННОЕ УНИТАРНОЕ ПРЕДПРИЯТИЕ «ВСЕРОССИЙСКИЙ НАУЧНО-ИССЛЕДОВАТЕЛЬСКИЙ ИНСТИТУТ МЕТРОЛОГИЧЕСКОЙ СЛУЖБЫ» (ФГУП «ВНИИМС»)

**УТВЕРЖДАЮ** 

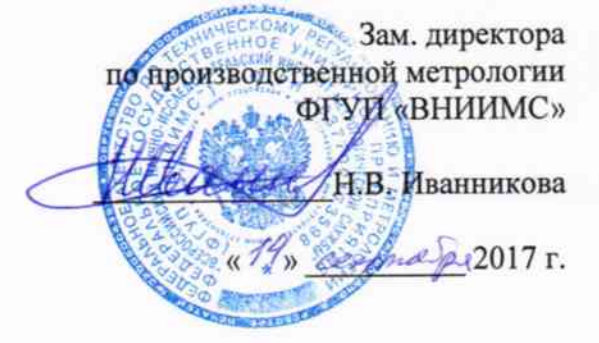

Контроллеры SCADAPack 32/32P, 314/314E, 330/334 (330E/334E), 350/357 (350E/357E), 312, 313, 337E, 570/575 Методика поверки

MIT 201-062-2017

Москва 2017 г.

# СОДЕРЖАНИЕ

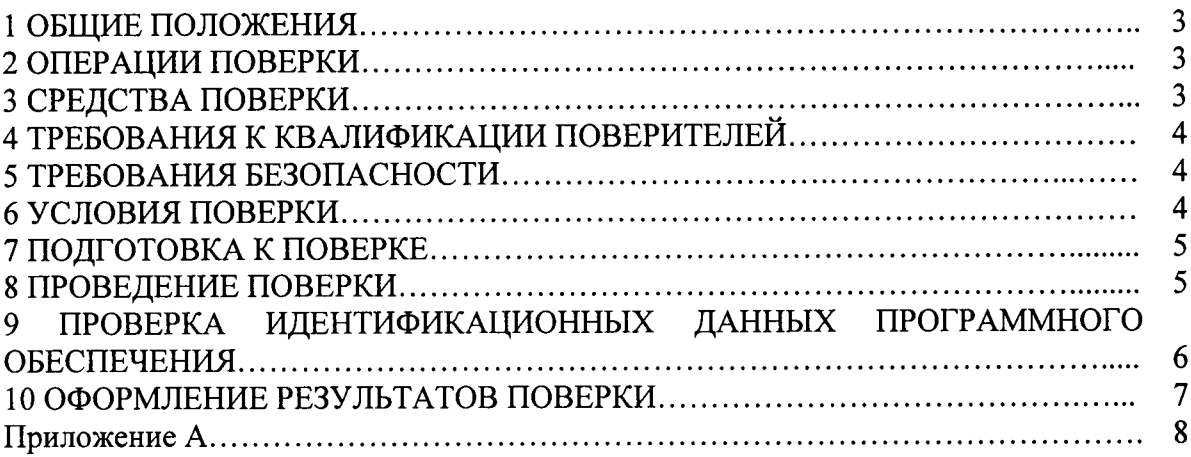

 $\hat{f}^{\dagger}$  ,  $\hat{f}^{\dagger}$  ,  $\hat{f}^{\dagger}$ 

# 1 ОБЩИЕ ПОЛОЖЕНИЯ

Настоящая методика устанавливает требования к проведению первичной и периодической поверок контроллеров SCADAPack 32/32P, 314/314E, 330/334 (330E/334E), 350/357 (350Е/357Е), 312, 313, 337Е, 570/575 (далее - контроллеры).

Контроллеры предназначены для измерений аналоговых сигналов напряжения и силы постоянного электрического тока, сопротивления постоянному электрическому току, сигналов от термопар и термопреобразователей сопротивления (ТС), частоты следования электрических импульсов, а также воспроизведения аналоговых сигналов силы и напряжения постоянного электрического тока.

Интервал между поверками - 5 лет.

Допускается проведение поверки отдельных модулей из состава контроллеров, отдельных измерительных каналов и диапазонов измерений в соответствии с заявлением влалельна, с обязательным указанием в свидетельстве о поверке информации об объеме проведенной поверки.

Основные метрологические характеристики контроллеров указаны в приложении А.

### 2 ОПЕРАЦИИ ПОВЕРКИ

Перечень операций, которые должны проводиться при поверке контроллеров, приведен в таблице 1.

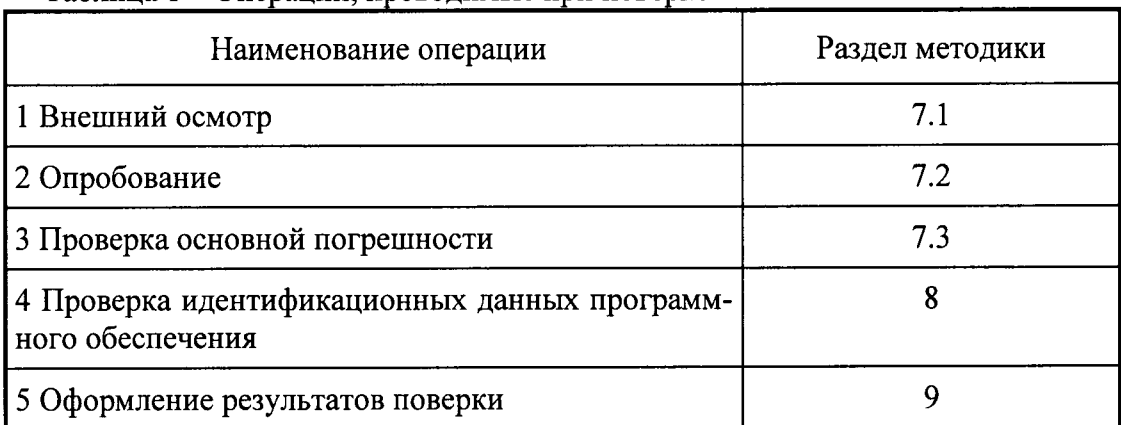

Таблина 1 - Оперании, проволимые при поверке

# 3 СРЕДСТВА ПОВЕРКИ

3.1 Погрешность эталона не должна быть более 1/5 предела контролируемого значения погрешности. Допускается использовать эталоны, имеющие предел допускаемого значения погрешности менее 1/5, но не более 1/3 предела контролируемого значения погрешнодопуск, равный 0,8 быть введен контрольный случае должен сти.  $\mathbf{B}$ **MOTE** (см. МИ 187-86, МИ 188-86).

3.2 В таблице 2 приведены рекомендуемые основные средства поверки контроллеров. Допускается использовать эталоны, отличные от приведенных в таблице 3, если они удовлетворяют требованиям п. 3.1.

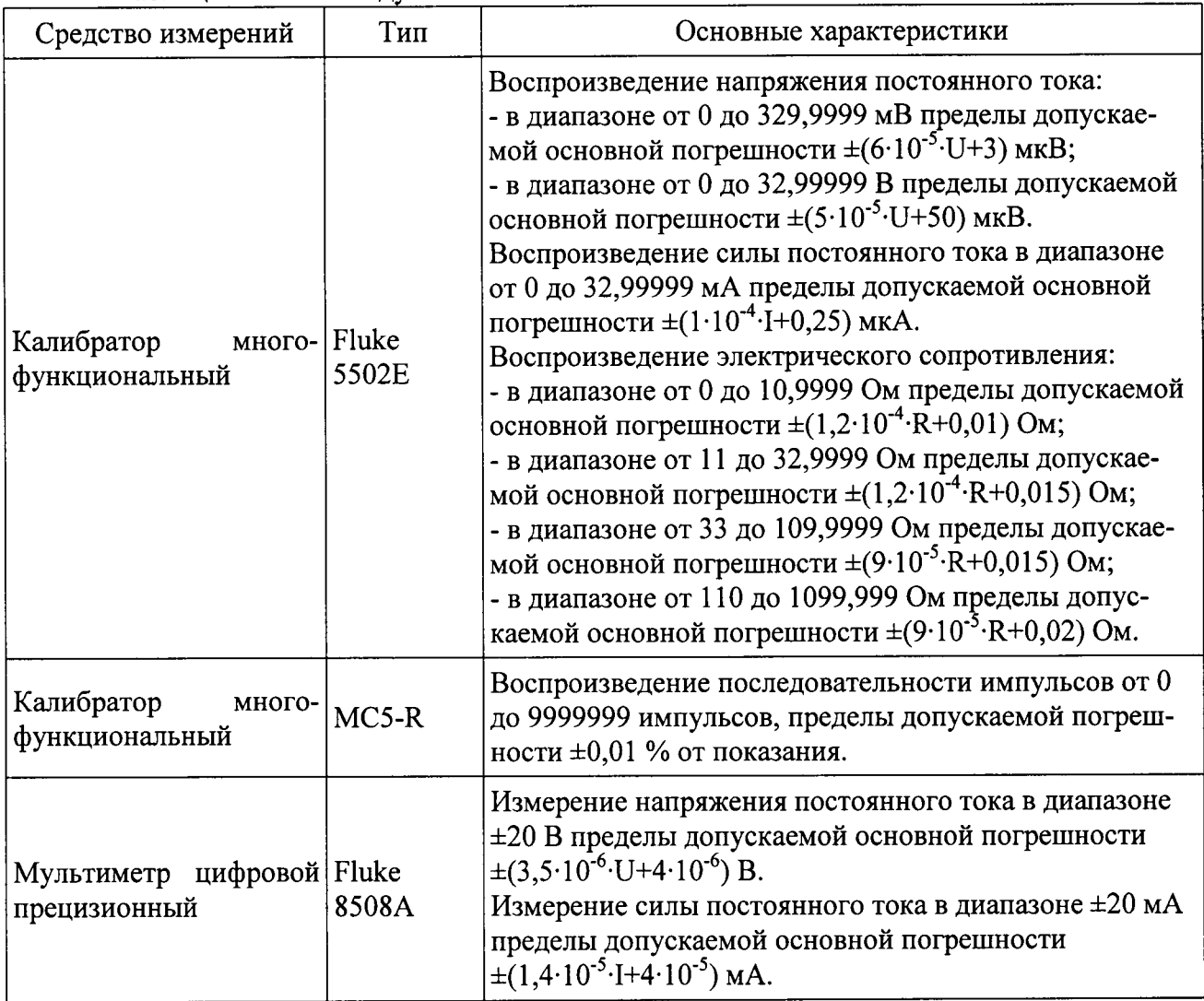

#### Таблица 2 - Рекомендуемые эталоны

# 4 ТРЕБОВАНИЯ К КВАЛИФИКАЦИИ ПОВЕРИТЕЛЕЙ

К поверке контроллеров допускают лиц, освоивших работу с ней и используемыми эталонами, изучившими настоящую методику и эксплуатационную документацию на контроллеры.

# 5 ТРЕБОВАНИЯ БЕЗОПАСНОСТИ

При проведении поверки контроллеров соблюдать требования безопасности, предусмотренные «Правилами технической эксплуатации электроустановок потребителей и правилами техники безопасности при эксплуатации электроустановок потребителей», указаниями по технике безопасности, приведенными в эксплуатационной документации на контроллеры и на эталонные средства измерений.

# 6 УСЛОВИЯ ПОВЕРКИ

6.1 Проверка контроллеров проводится в нормальных условиях:

- температура окружающей среды от +23 до +27 °С;
- относительная влажность воздуха от 50 до 80 % при +25 °С без конденсации;
- атмосферное давление от 84 до 106 кПа.

6.2 Стабильность окружающих условий на период поверки контролируется.

### 7 ПОДГОТОВКА К ПОВЕРКЕ

7.1 Контроллеры перед поверкой должны находиться в помещении при нормальных условиях в выключенном состоянии не менее 8 ч.

7.2 До проведения поверки контроллеры должна быть выдержаны во включенном состоянии не менее 30 мин. Допускается кратковременное выключение проверяемого устройства и средств поверки устройства на время не более 3 мин.

#### 8 ПРОВЕДЕНИЕ ПОВЕРКИ

8.1 Внешний осмотр

Проводят осмотр контроллеров, проверяют отсутствие механических повреждений, обугливания изоляции.

#### 8.2 Опробование

Опробование проводится в соответствии с технической документацией на контроллеры и входящие в их состав модули. Проверяется работоспособность контроллеров. Допускается совмещать опробование с процедурой проверки погрешности.

8.3 Проверка основной погрешности контроллеров.

Проверку основной погрешности следует выполнять:

- не менее, чем в 5 точках  $i = 1...5$ , равномерно распределенных в пределах диапазона преобразования модуля аналогового ввода/вывода;

- не менее чем в трех точках  $i = 1...3$ , распределенных по диапазону частот импульсных сигналов (рекомендуется 1, 10, 100 % диапазона).

Контроллеры считают годными, если в каждой из проверяемых точек выполняется:

- или неравенство  $|\gamma_i| < \gamma_n$ , где  $\gamma_i$  - фактическое значение приведенной погрешности модуля аналогового ввода/вывода контроллера, %;  $\gamma_n$  -предел допускаемой основной приведенной погрешности модуля аналогового ввода/вывода контроллера согласно приложению А, %;

- или неравенство  $|\Delta_i| < \Delta_{\rm n}$ , где  $\Delta_i$  – фактическое значение абсолютной погрешности модуля аналогового ввода/вывода контроллера, ед. физ. величины;  $\Delta$ <sub>л</sub> -предел допускаемой основной абсолютной погрешности модуля счета импульсов контроллера согласно приложению А, ед. физ. величины.

8.3.1 Проверка основной погрешности модулей контроллеров, реализующих линейное аналого-цифровое преобразование сигналов силы и напряжения постоянного тока, сопротивления постоянному току.

Для каждой проверяемой точки i = 1,...,5 выполняют следующие операции:

- подключают на вход модуля аналогового ввода контроллера эталонное средство измерений;

- устанавливают значение входного сигнала  $X_i$  и делают 4 отсчета показаний  $X^{n3M}$ <sub>ii</sub>,  $i = 1, 2, 3, 4$ , соответствующие 4-м запускам преобразователя;

- вычисляют значение приведенной погрешности модуля по формуле:

$$
\gamma_i = \frac{X_{i,j}^{H3M} - X_i}{R} \cdot 100 \text{ %, rge}
$$

R - нормирующее значение в соответствии с приложением А, ед. физ. величины.

8.3.2 Проверка основной погрешности модулей контроллеров, реализующих линейное цифро-аналоговое преобразование силы и напряжения постоянного тока.

Для каждой проверяемой точки выполняют следующие операции:

- подключают к выходу модуля аналогового вывода контроллера эталонное средство измерений;

- устанавливают значение выходного сигнала  $N_i$ , соответствующее *i-й* проверяемой точке и измеряют значение выходного сигнала  $Y_i$ ;

- вычисляют значение приведенной погрешности модуля по формуле:

$$
\gamma_i = \frac{Y_i - N_i}{D} \cdot 100 \text{ %, rge}
$$

D - нормирующее значение в соответствии с приложением А, ед. физ. величины.

8.3.3 Проверка основной погрешности модулей контроллеров, реализующих аналого-цифровое преобразование сигналов от термопар.

Лля кажлой проверяемой точки выполняют следующие операции:

- подключают на вход модуля аналогового ввода контроллера эталонное средство измерений;

- по таблицам ГОСТ Р 8.585-2001 для проверяемого типа термопары находят напряжение  $U_i$ , соответствующее значению температуры ( $T_i$ ) в i-ой проверяемой точке;

- измеряют температуру вблизи точки подключения холодного спая термопары Тхс;

- по таблицам ГОСТ Р 8.585-2001 для проверяемого типа термопары находят напряжение Uxc, соответствующее значению температуры холодного спая Txc;

- вычитают из каждого значения напряжения  $U_i$  значение Uxc, получая  $U_{\text{axi}}$ :

- устанавливают на входе значение входного сигнала  $U_{\text{axi}}$  от и делают не менее 4-х отсчётов  $X^{\mu_3}$ <sub>ii</sub>, j = 1, 2, 3, 4;

- вычисляют значение приведенной погрешности модуля по формуле:

$$
\gamma_i = \frac{X_{i,j}^{H3M} - T_i}{R} \cdot 100 \text{ %, rge}
$$

 $R$  – нормирующее значение в соответствии с приложением А, °С.

8.3.4 Проверка основной погрешности модулей контроллеров, реализующих преобразование сигналов от термопреобразователей сопротивления.

Для каждой проверяемой точки выполняют следующие операции:

- подключают на вход модуля аналогового ввода контроллера эталонное средство измерений;

- находят для соответствующего типа термопреобразователей сопротивления по таблицам ГОСТ 6651-2009 значения сопротивлений  $R_i$  в «Ом» для температуры  $T_i$ ;

- устанавливают на входе значение входного сигнала  $R_i$  и делают не менее 4-х отсчётов  $X^{\mu_{3M}}_{ij}$ ,  $j = 1, 2, 3, 4;$ 

- вычисляют значение приведенной погрешности модуля по формуле:

$$
\gamma_i = \frac{X_{i,j}^{H3M} - T_i}{R} \cdot 100 \text{ %, rge}
$$

 $R$  – нормирующее значение в соответствии с приложением А, °С.

8.3.5 Определение основной погрешности модулей контроллеров, реализующих счет импульсов.

Для каждой проверяемой частоты Fi выполняют следующие операции:

- подключают на вход модуля контроллера эталонное средство измерений;

- устанавливают значение количества генерируемых импульсов  $X_i$  (не менее 2000 импульсов), частотой F<sub>i</sub>, и снимают показания  $X^{n_3}$ , после окончания подсчета;

- вычисляют значение абсолютной погрешности модуля по формуле:

$$
\Delta_i = X^{\mu_{3M}}_{ij} - X_i
$$

#### ИДЕНТИФИКАЦИОННЫХ ДАННЫХ 9 **TIPOBEPKA** ПРОГРАММНОГО ОБЕСПЕЧЕНИЯ

9.1 Проводится проверка соответствия заявленных идентификационных данных программного обеспечения (далее - ПО) указанных в таблице 3.

Идентификация ПО системы реализуется с использованием специальных протестированных (аттестованных, сертифицированных) аппаратно-программных средств и/или протестированного (аттестованного, сертифицированного) ПО.

ПО считается подтвержденным, если проверяемые идентификационные данные не противоречат приведенным в таблице 3.

Сведения об идентификационных данных (признаках) ПО системы заносят в таблицу протокола поверки системы, выполненную по форме таблицы 3.

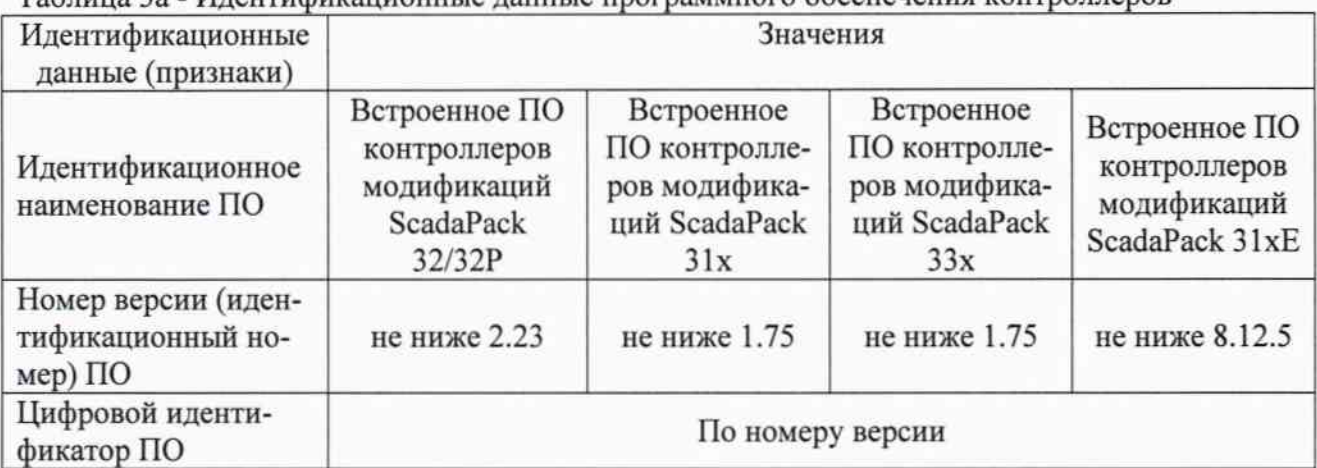

Таблица За - Илентификационные ланные программного обеспечения контроллеров

Таблица 36 - Идентификационные данные программного обеспечения контроллеров

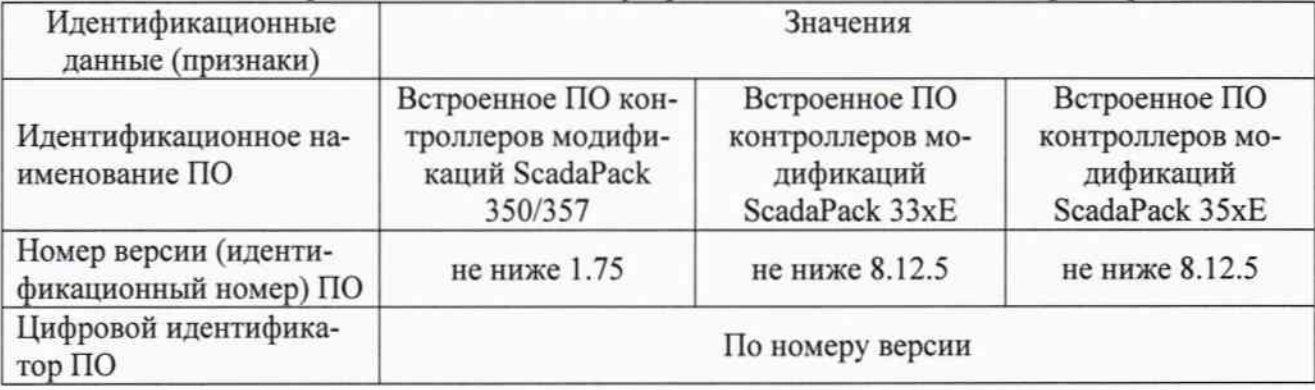

#### 10 ОФОРМЛЕНИЕ РЕЗУЛЬТАТОВ ПОВЕРКИ

При положительных результатах поверки оформляют свидетельство о поверке согласно приказу Минпромторга России № 1815 от 02.07.15 г. «Об утверждении Порядка проведения поверки средств измерений, требования к знаку поверки и содержанию свидетельства о поверке».

При отрицательных результатах поверки свидетельство о предыдущей поверке аннулируют и выдают извещение о непригодности согласно приказу Минпромторга России № 1815 от 02.07.15 г.

Разработал:

Инженер 2 кат. отдела 201 ФГУП «ВНИИМС»

1 Albert 2

С.О. Штовба

Начальник отдела 201 ФГУП «ВНИИМС»

ubaccum/ H.M. Kamupkuna

# Приложение А

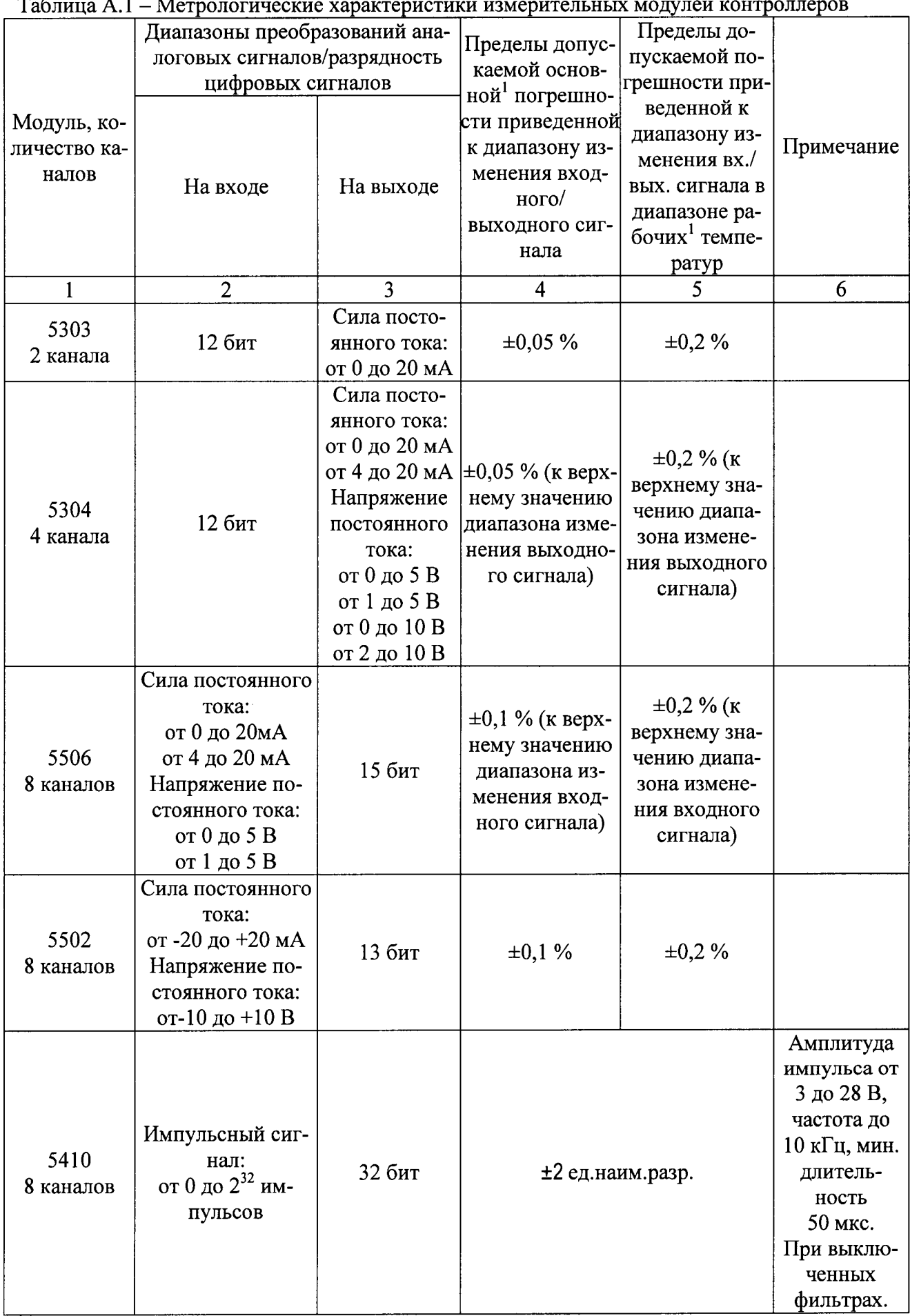

Продолжение таблицы А.1

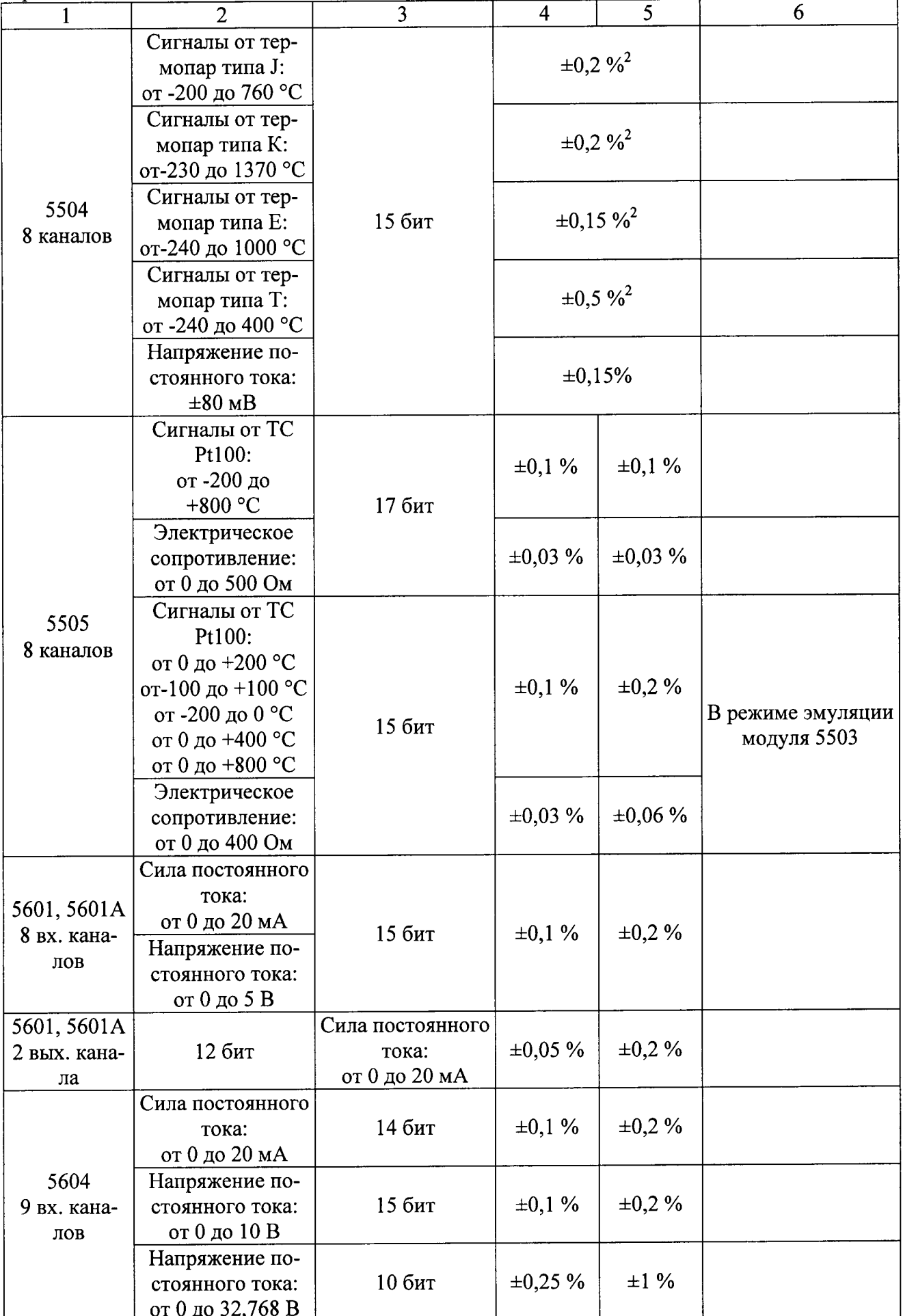

Продолжение таблицы А.1

| 1                          | $\overline{2}$                                                                                                    | 3                                                           | $\overline{4}$                                                                                            | 5                                                                                                    | 6                                                               |
|----------------------------|----------------------------------------------------------------------------------------------------|-------------------------------------------------------------|----------------------------------------------------------------------------------------------------|----------------------------------------------------------------------------------------------------|-----------------------------------------------------------------|
| 5604<br>2 вых. кана-<br>ла | 12 бит                                                                                                    | Сила постоянного<br>тока:<br>от 0 до 20 мА                  | ±0,15%                                                                                                    | $\pm 0.25 \%$                                                                                              |                                                                 |
| 5606<br>8 вх. кана-<br>лов | Сила постоянного<br>тока:<br>от 0 до 20мА<br>от 4 до 20 мА<br>Напряжение по-<br>стоянного тока:<br>от 0 до 10 В<br>от 0 до 5 В | 15 бит                                                      | $\pm 0.1 \%$                                                                                              | $\pm 0.2 \%$                                                                                               |                                                                 |
| 5606<br>2 вых. кана-<br>ла | 12 бит                                                                                                    | Сила постоянного<br>тока: от 0 до<br>20 MA                  | ±0,15%                                                                                                    | $\pm 0.25 \%$                                                                                              | Дополнительная<br>опция                                         |
| 5607<br>8 вх. кана-<br>лов | Сила постоянного<br>тока:<br>от 0 до 20 мА<br>от 4 до 20 мА                                                                    | 14 бит                                                      | ±0,1%<br>(K 20 MA)                                                                                        | $\pm 0.2 \%$<br>(K 20 MA)                                                                                  |                                                                 |
|                            | Напряжение по-<br>стоянного тока:<br>от 0 до 10 В<br>от 0 до 5 <b>B</b>                                                        | 15 бит                                                      | ±0,1%                                                                                                    | $\pm 0.2 \%$                                                                                               |                                                                 |
| 5607<br>2 вых. кана-<br>ла | 12 бит                                                                                                    | Сила постоянного<br>тока:<br>от 0 до 20 мА                  | $\pm 0.15 \%$                                                                                             | $\pm 0.25 \%$                                                                                              | Дополнительная<br>опция                                         |
| 5305<br>2 вых. кана-<br>ла | 12 бит                                                                                                    | Сила постоянного<br>тока:<br>от 0 до 20 мА                  | $\pm 0.15 \%$                                                                                             | $\pm 0.25 \%$                                                                                              | Дополнительная<br>опция, устанавли-<br>вается на модуль<br>5209 |
| 6601<br>8 вх. кана-<br>лов | Сила постоянного<br>тока:<br>от 0 до 20 мА<br>от 4 до 20 мА                                                                    | 24 бит                                                      | $\pm 0.1 \%$ (K)<br>верхнему<br>значению<br>диапазо-                                                      | $\pm 0.2 \%$ (K)<br>верхнему<br>значению<br>диапазо-                                                       |                                                                 |
|                            | Напряжение по-<br>стоянного тока:<br>от 0 до 5 В<br>от 1 до 5 В                                                                | 24 бит                                                      | на изме-<br>нения<br>входного<br>сигнала)                                                                 | на изме-<br>нения<br>входного<br>сигнала)                                                                  |                                                                 |
| 6601<br>3 вых. кана-<br>ла | 12 бит                                                                                                    | Сила постоянного<br>тока:<br>от 0 до 20 мА<br>от 4 до 20 мА | $\pm 0.15 \%$ (k<br>верхнему<br>значению<br>диапазо-<br>на изме-<br>нения<br>выходно-<br>го сигна-<br>ла) | $\pm 0.35 \%$ (K)<br>верхнему<br>значению<br>диапазо-<br>на изме-<br>нения<br>выходно-<br>го сигна-<br>ла) |                                                                 |

#### Продолжение таблицы А.1

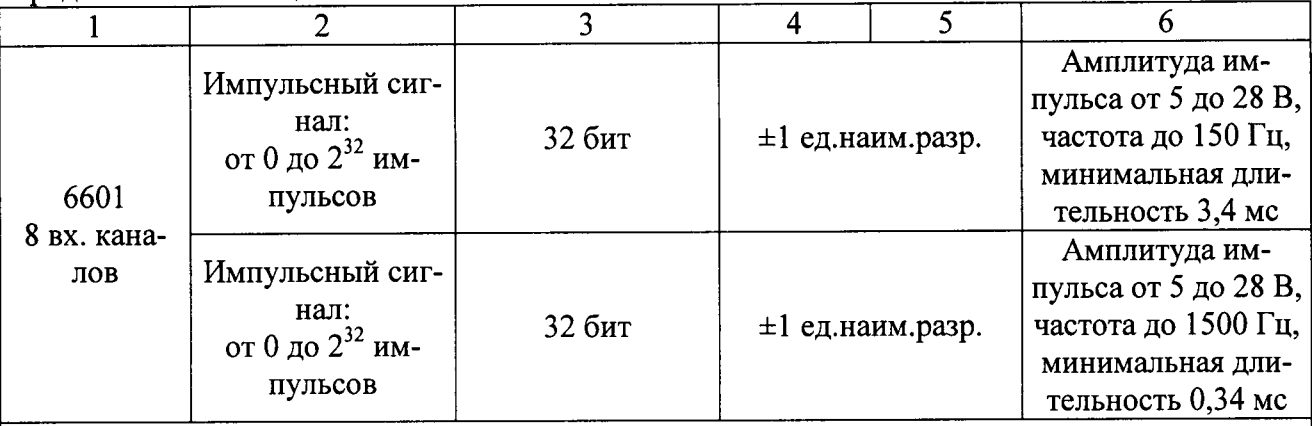

#### Примечания

1 Нормальная температура составляет 25 °С. Рабочие условия эксплуатации от -40 до +70 °С. 2 Погрешность указана без учета погрешности канала компенсации температуры холодного спая, которая составляет:  $\pm 0.5$  °C (при температуре холодного спая от 0 до +60 °C);  $\pm 1.0$  °C (при температуре холодного спая от -40 до 0 °С). При температуре ниже -200 °С погрешность должна быть увеличена на 0,05 % диапазона изменения сигнала на входе.

3 Погрешность модулей, осуществляющих измерения сигналов от термопреобразователей сопротивления нормирована для 4-х проводной схемы подключения.